```
Heading ▼ List := ;= E Size A* A*
where she earned an associate degree in
University]] in 1978 and then earned a m
[[Stanford University]] in 1986 and a ma
University]] in 1989.
# Numbered list item
# Numbered list item
# Numbered list item
# Numbered list item
# Numbered list item
<gallery>
</gallery>
Collins married pilot Pat Youngs in 1987
  |last = Brady
  |first = James
  | - - - | - | T. | | C. | | T. | - | |
```

Selected a random page and clicked on picture gallery

```
Heading 
List 
Size A A Baseline A A Insert 
displayPopup/0,,40608,00.html DCU Ranked No. 2 in Irish Universit 
table of Irish universities in the same newspaper that year, and 
tables.<a href="mailto:ref">tables.<a href="mailto:ref">tables.<a href="mailto:ref">tables.<a href="mailto:ref">ref</a> | Mailto:ref</a> | Mailto:ref</a>

Times Irish University League Table 2007]</a>

*/ref>

*/gallery>

The university is one of three establishments of higher education 
ranked amongst the top 300 universities worldwide by the [[Times : Inttn://www.tonuniversities.com/worlduniversityrankings/results/2]
```

```
List 🔚 📒 📃 Size 🗚
 Heading 🔻
painting, archery, hunting, photogra
138.</ref> Some of Yoshinobu's photo-
grandson, [[Tokugawa Yoshitomo|Yoshi
a Yoshitomo, ''Tokugawa Yoshinobu-ke
In 1902, the [[Meiji Emperor]] allow
) with the highest rank in the peera
ef>Takano, p. 273.</ref> Prince Toku
His ninth daughter '''Tokugawa Tsune:
1939), married [[Prince Fushimi Hiro
]] and [[Empress Kōjun]], and nephew
# Numbered list item
# Numbered list item
<gallery>
</gallery>
```

## After selecting another random page

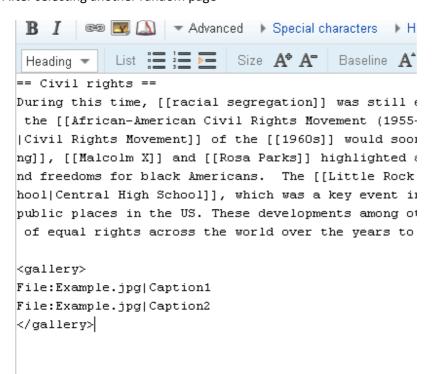

## Added some bullet items and then added picture gallery

```
ng]], [[Malcolm X]] and [[Rosa Parks]] highligh
nd freedoms for black Americans. The [[Little
hool|Central High School]], which was a key eve
public places in the US. These developments amo
of equal rights across the world over the year

#
# Numbered list item
# Numbered list item
# Numbered list item

<qallery>
</qallery>
```

## IE8 and Opera 10.10

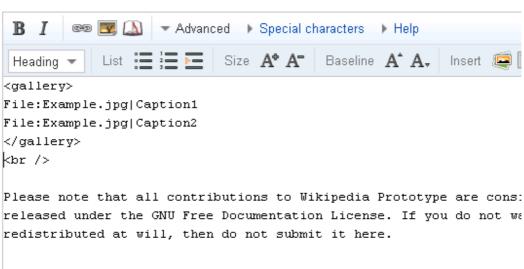